# Package 'proActiv'

May 10, 2024

Title Estimate Promoter Activity from RNA-Seq data

Version 1.14.0

Description Most human genes have multiple promoters that control the expression of different isoforms. The use of these alternative promoters enables the regulation of isoform expression pre-transcriptionally. Alternative promoters have been found to be important in a wide number of cell types and diseases. proActiv is an R package that enables the analysis of promoters from RNA-seq data. proActiv uses aligned reads as input, and generates counts and normalized promoter activity estimates for each annotated promoter. In particular, proActiv accepts junction files from TopHat2 or STAR or BAM files as inputs. These estimates can then be used to identify which promoter is active, which promoter is inactive, and which promoters change their activity across conditions. proActiv also allows visualization of promoter activity across conditions.

License MIT + file LICENSE

Encoding UTF-8

LazyData true

**Depends** R  $(>= 4.0.0)$ 

RoxygenNote 7.3.1

Imports AnnotationDbi, BiocParallel, data.table, dplyr, DESeq2, IRanges, GenomicRanges, GenomicFeatures, GenomicAlignments, GenomeInfoDb, ggplot2, gplots, graphics, methods, rlang, scales, S4Vectors, SummarizedExperiment, stats, tibble, txdbmaker

Suggests testthat, rmarkdown, knitr, Rtsne, gridExtra

URL <https://github.com/GoekeLab/proActiv>

biocViews RNASeq, GeneExpression, Transcription, AlternativeSplicing, GeneRegulation, DifferentialSplicing, FunctionalGenomics, Epigenetics, Transcriptomics, Preprocessing

VignetteBuilder knitr

git\_url https://git.bioconductor.org/packages/proActiv

git\_branch RELEASE\_3\_19

git\_last\_commit 90ee7ae git\_last\_commit\_date 2024-04-30 Repository Bioconductor 3.19 Date/Publication 2024-05-09 Author Deniz Demircioglu [aut] (<<https://orcid.org/0000-0001-7857-0407>>), Jonathan Göke [aut], Joseph Lee [cre]

Maintainer Joseph Lee <joseph.lee@u.nus.edu>

# **Contents**

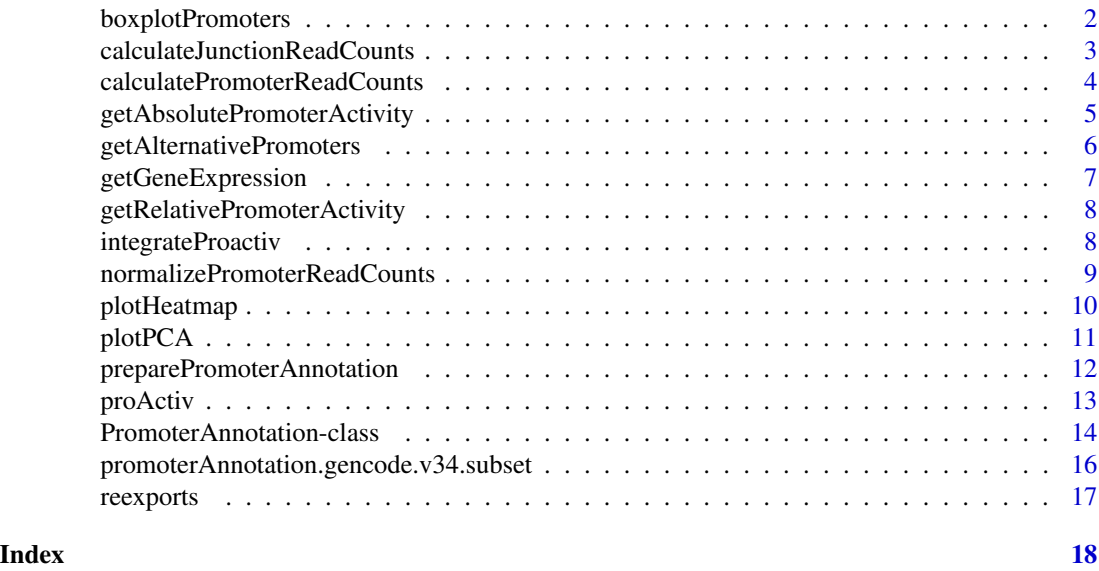

boxplotPromoters *Visualizes promoter activity and gene expression with boxplots*

# Description

Visualizes promoter activity and gene expression with boxplots

#### Usage

```
boxplotPromoters(
  result,
  geneId,
  geneName = NULL,
  filterInternal = TRUE,
  col = NULL\mathcal{E}
```
<span id="page-1-0"></span>

# <span id="page-2-0"></span>Arguments

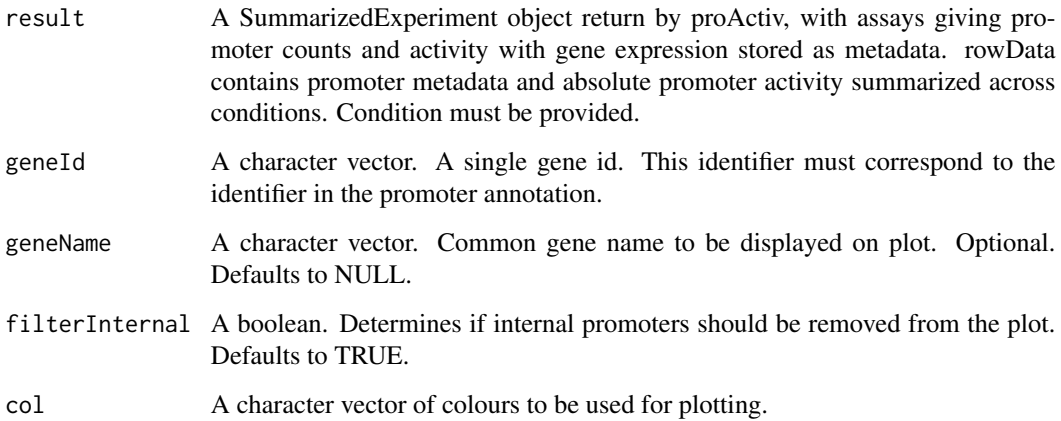

# Value

A list of length 3. Each entry is a plot corresponding to absolute promoter activity, relative promoter activity and gene expression.

# Examples

```
files <- list.files(system.file('extdata/vignette/junctions',
                      package = 'proActiv'),
                      full.names = TRUE, pattern = 'replicate5')
promoterAnnotation <- promoterAnnotation.gencode.v34.subset
result <- proActiv(files = files,
                      promoterAnnotation = promoterAnnotation,
                      condition = rep(c('A549', 'HepG2'), each=1),fileLabels = NULL,
                      ncores = 1plots <- boxplotPromoters(result, "ENSG00000076864.19")
```
calculateJunctionReadCounts

*Calculate the total number of junction reads overlapping with the introns of each promoter for the input junction file*

# Description

Calculate the total number of junction reads overlapping with the introns of each promoter for the input junction file

# Usage

```
calculateJunctionReadCounts(
  promoterCoordinates,
  intronRanges,
 file = ",
 fileType = ",
  genome = "")
```
# Arguments

promoterCoordinates

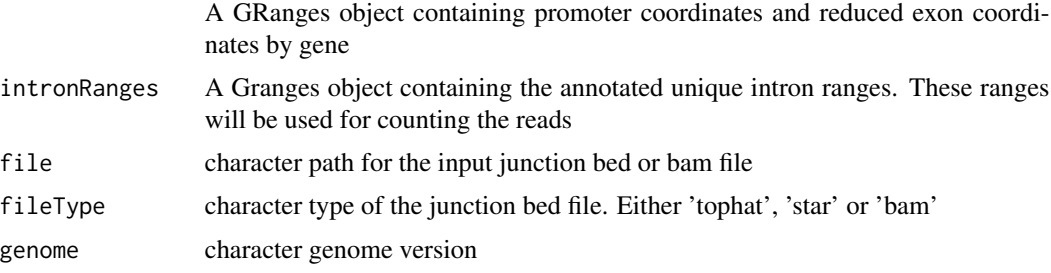

# Value

The total number of junction reads overlapping with each promoter for the input annotated intron ranges

# calculatePromoterReadCounts

*Calculate the promoter read counts using junction read counts approach for all the input junction files*

# Description

Calculate the promoter read counts using junction read counts approach for all the input junction files

# Usage

```
calculatePromoterReadCounts(
  promoterAnnotation,
  files = NULL,
  fileLabels = NULL,
  fileType = NULL,
  genome = NULL,
  numberOfCores = 1
\mathcal{E}
```
<span id="page-3-0"></span>

# <span id="page-4-0"></span>Arguments

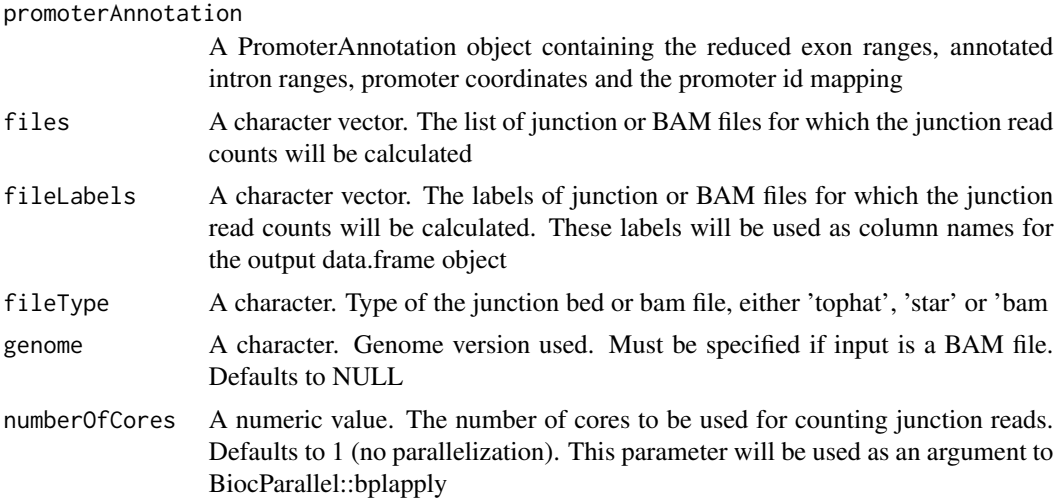

# Value

A data.frame object. The number of junction reads per promoter (rows) for each sample (cols)

```
getAbsolutePromoterActivity
```
*Prepare the absolute promoter activity table including the promoter and gene ids*

# Description

Prepare the absolute promoter activity table including the promoter and gene ids

#### Usage

```
getAbsolutePromoterActivity(
  junctionReadCounts,
 promoterAnnotation,
 log2 = TRUE,pseudocount = 1
)
```
# Arguments

junctionReadCounts

Matrix of junction read counts (rows: promoters, cols: samples)

promoterAnnotation

A PromoterAnnotation object containing the intron ranges, promoter coordinates and the promoter id mapping

<span id="page-5-0"></span>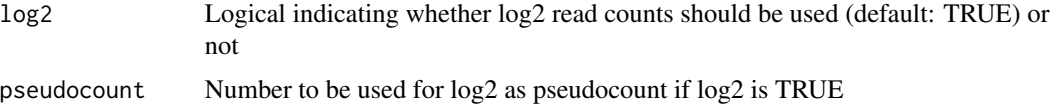

data.frame of absolute promoter activity with promoter and gene ids

getAlternativePromoters

*Identifies alternative promoters.*

# Description

Identifies alternative promoters.

# Usage

```
getAlternativePromoters(
  result,
  referenceCondition,
  minAbs = 0.25,minRel = 0.05,
  maxPval = 0.05,
  promoterFC = 2,
  geneFC = 1.5\mathcal{L}
```
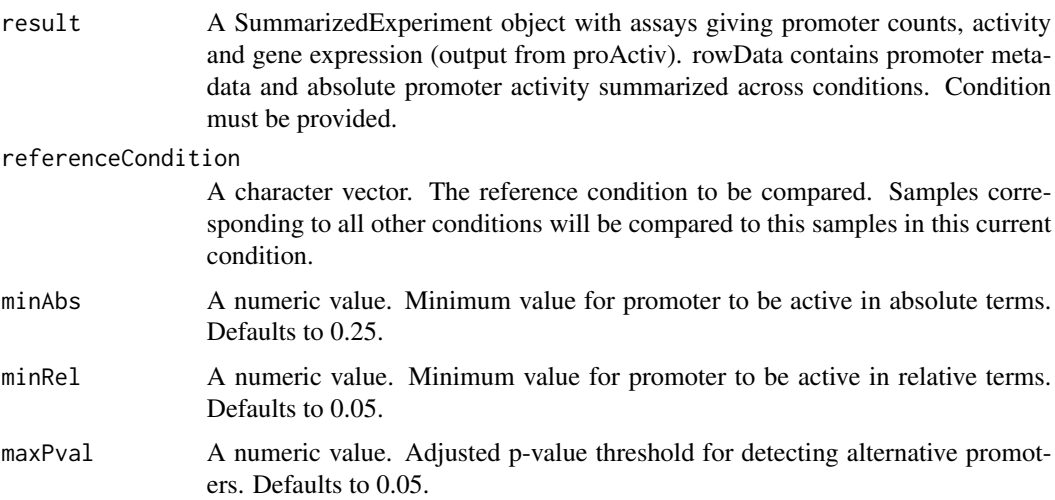

<span id="page-6-0"></span>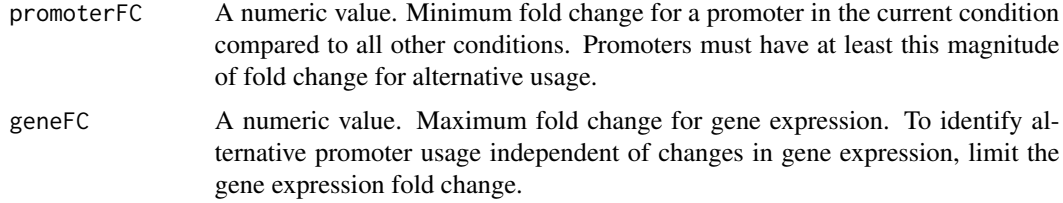

A list of length 2. Each entry is a dataframe summarizing up-regulated and down-regulated promoters and their corresponding genes, if any.

# Examples

```
files <- list.files(system.file('extdata/vignette/junctions',
                      package = 'proActiv'),
                      full.names = TRUE, pattern = 'replicate5')
promoterAnnotation <- promoterAnnotation.gencode.v34.subset
result <- proActiv(files = files,
                      promoterAnnotation = promoterAnnotation,
                       condition = rep(c('A549', 'HepG2'), each=1),fileLabels = NULL,
                      ncores = 1)alternativePromoters <- getAlternativePromoters(result, "A549")
```
getGeneExpression *Prepare the gene expression table including the gene ids*

#### Description

Prepare the gene expression table including the gene ids

#### Usage

```
getGeneExpression(absolutePromoterActivity)
```
# Arguments

```
absolutePromoterActivity
```
data.frame of absolute promoter activity with promoter and gene ids

#### Value

data.frame of gene expression with gene ids#'

```
getRelativePromoterActivity
```
*Prepare the relative promoter activity table including the promoter and gene ids*

# Description

Prepare the relative promoter activity table including the promoter and gene ids

## Usage

```
getRelativePromoterActivity(absolutePromoterActivity, geneExpression)
```
#### Arguments

```
absolutePromoterActivity
                 data.frame of absolute promoter activity with promoter and gene ids
```
geneExpression data.frame of gene expression with gene ids

# Value

data.frame of relative promoter activity with promoter and gene ids

integrateProactiv *Integrate multiple proActiv runs*

# Description

Integrate multiple proActiv runs

# Usage

```
integrateProactiv(res1, res2, ..., promoterAnnotation, renormalize = TRUE)
```
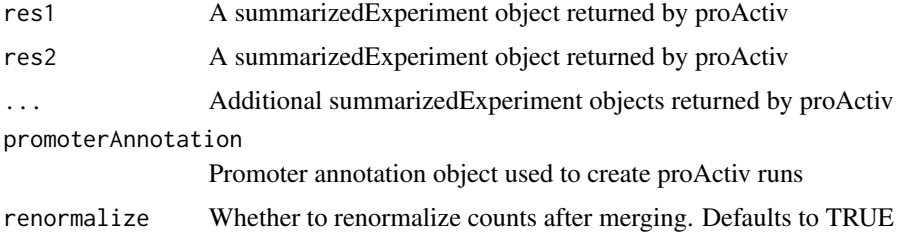

<span id="page-8-0"></span>A SummarizedExperiment object with assays giving promoter counts and activity with gene expression. rowData contains promoter metadata and absolute promoter activity summarized across conditions (if condition is provided)

#### Examples

```
f1 <- list.files(system.file('extdata/vignette/junctions',
                            package = 'proActiv'),
                 full.names = TRUE, pattern = 'A549')
f2 <- list.files(system.file('extdata/vignette/junctions',
                            package = 'proActiv'),
                 full.names = TRUE, pattern = 'HepG2')
promoterAnnotation <- promoterAnnotation.gencode.v34.subset
res1 <- proActiv(files = f1, promoterAnnotation = promoterAnnotation,
                 condition = rep('A549',3))
res2 <- proActiv(files = f2, promoterAnnotation = promoterAnnotation,
                 condition = rep('HepG2',3))
res <- integrateProactiv(res1, res2, promoterAnnotation = promoterAnnotation)
```
normalizePromoterReadCounts

*Normalize promoter read counts using DESeq2*

#### **Description**

Normalize promoter read counts using DESeq2

#### Usage

normalizePromoterReadCounts(promoterReadCounts)

#### **Arguments**

promoterReadCounts

A data.frame object. The number of junction reads per promoter (rows) for each sample (cols)

# Value

A data.frame object. The normalized number of junction reads per promoter (rows) for each sample (cols) using DESeq2 counts function. Requires 'DESeq2' package to be installed

<span id="page-9-0"></span>

# Description

Visualizes heatmap of features for samples

# Usage

```
plotHeatmap(
 result,
 by = "absolutePromoterActivity",
  features = NULL,
 cex. legend = 0.75,cex.row = NULL,cex.col = NULL,
  row.margin = 5,
 col.margin = 12,
 col = NULL,breaks = NULL,
 palette = "bluered"
)
```
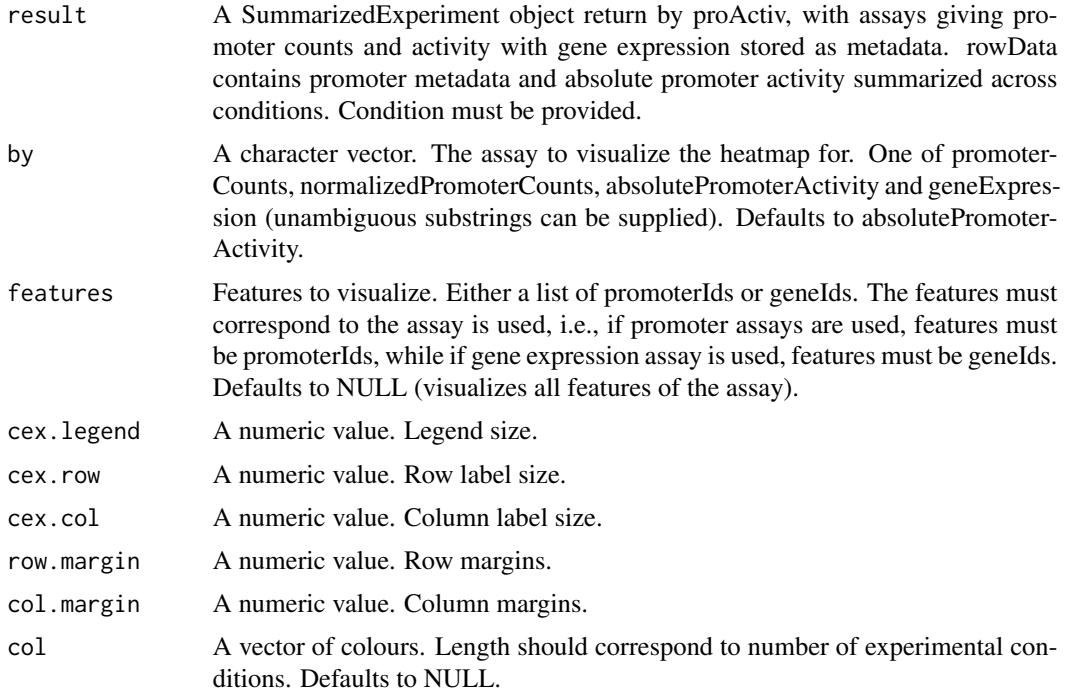

#### <span id="page-10-0"></span>plotPCA 11

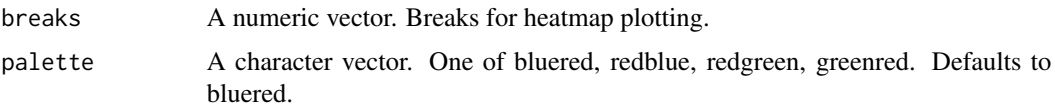

# Value

Displays heatmap.

# Examples

```
files <- list.files(system.file('extdata/vignette/junctions',
                       package = 'proActiv'),
                       full.names = TRUE, pattern = 'replicate5')
promoterAnnotation <- promoterAnnotation.gencode.v34.subset
result <- proActiv(files = files,
                      promoterAnnotation = promoterAnnotation,
                       condition = rep(c('A549', 'HepG2')), each=1),
                       fileLabels = NULL,
                       ncores = 1)result <- result[complete.cases(assays(result)[[1]]),]
plotHeatmap(result)
```
plotPCA *Performs principal component analysis*

#### Description

Performs principal component analysis

#### Usage

```
plotPCA(
  result,
 by = "absolutePromoterActivity",
 main = NULL,
 col = NULL,alpha = 0.75,
  cex.size = 2
\lambda
```
# Arguments

result A SummarizedExperiment object return by proActiv, with assays giving promoter counts and activity with gene expression stored as metadata. rowData contains promoter metadata and absolute promoter activity summarized across conditions. Condition must be provided.

<span id="page-11-0"></span>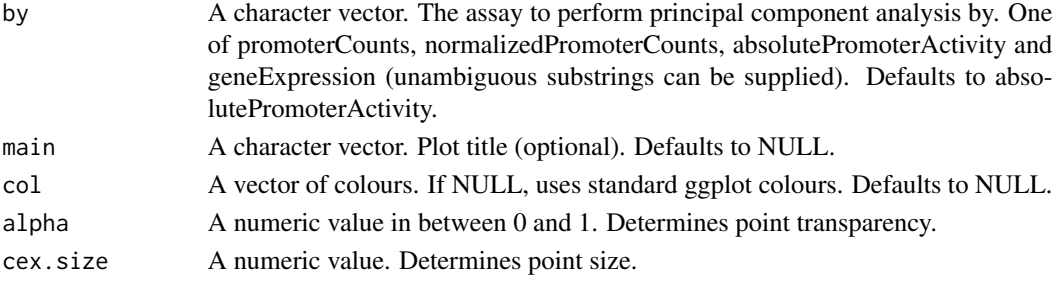

PCA plot.

#### Examples

```
files <- list.files(system.file('extdata/vignette/junctions',
                       package = 'proActiv'),
                       full.names = TRUE, pattern = 'replicate5')
promoterAnnotation <- promoterAnnotation.gencode.v34.subset
result <- proActiv(files = files,
                       promoterAnnotation = promoterAnnotation,
                       condition = rep(c('A549', 'HepG2')), each=1),
                       fileLabels = NULL,
                       ncores = 1result <- result[complete.cases(assays(result)[[1]]),]
plotPCA(result)
```
preparePromoterAnnotation

*Prepares promoter annotation from a gtf or txdb*

# Description

Prepares promoter annotation from a gtf or txdb

# Usage

```
preparePromoterAnnotation(txdb, file, species)
```
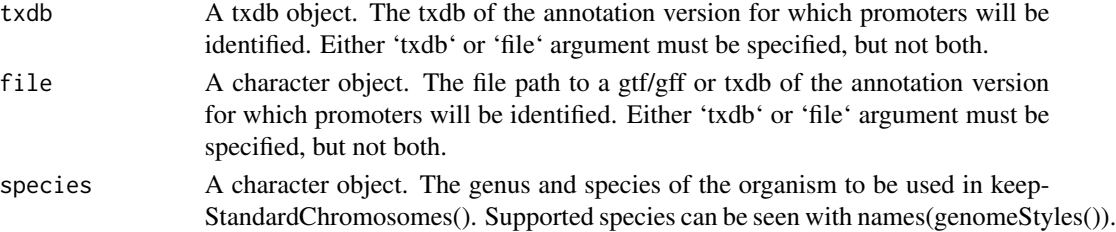

#### <span id="page-12-0"></span>proActiv 23

# Value

A PromoterAnnotation object. The annotated intron ranges, promoter coordinates and the promoter id mapping are attributes of the promoter annotation data.

#### Examples

```
txdbPath <- system.file('extdata/vignette/annotations/',
                            'gencode.v34.annotation.subset.sqlite',
                             package = 'proActiv')
txdb <- AnnotationDbi::loadDb(txdbPath)
promoterAnnotation <- preparePromoterAnnotation(txdb = txdb,
                                                species = 'Homo_sapiens')
```
proActiv *Estimates promoter counts and activity in a single command*

# Description

Estimates promoter counts and activity in a single command

# Usage

```
proActiv(
  files,
  promoterAnnotation,
  fileLabels = NULL,
  condition = NULL,
  genome = NULL,
  ncores = 1
\mathcal{E}
```
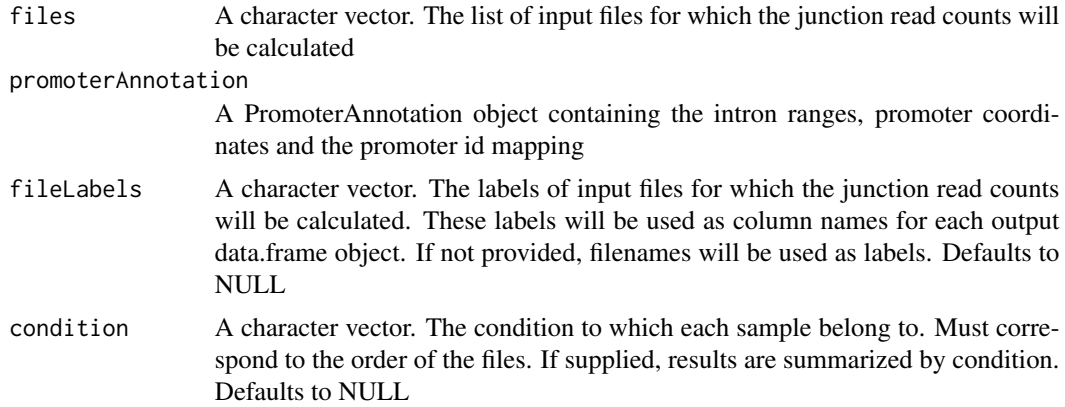

<span id="page-13-0"></span>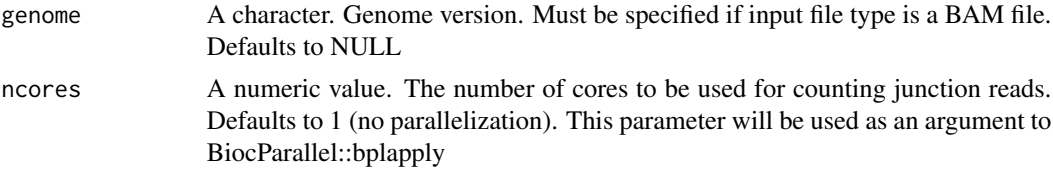

A SummarizedExperiment object with assays giving promoter counts and activity with gene expression. rowData contains promoter metadata and absolute promoter activity summarized across conditions (if condition is provided)

#### Examples

```
files <- list.files(system.file('extdata/vignette/junctions',
                      package = 'proActiv'),
                      full.names = TRUE, pattern = 'replicate5')
promoterAnnotation <- promoterAnnotation.gencode.v34.subset
result <- proActiv(files = files,
                      promoterAnnotation = promoterAnnotation,
                      condition = rep(c('A549', 'HepG2'), each=1),fileLabels = NULL,
                      ncores = 1)
```
PromoterAnnotation-class

*S4 class for promoter annotation data for a specific annotation version*

#### Description

S4 class for promoter annotation data for a specific annotation version

#### Usage

```
PromoterAnnotation(
  intronRanges = GenomicRanges::GRanges(),
  promoterIdMapping = data.frame(),
  promoterCoordinates = GenomicRanges::GRanges()
)
intronRanges(x)
## S4 method for signature 'PromoterAnnotation'
intronRanges(x)
promoterIdMapping(x)
```

```
## S4 method for signature 'PromoterAnnotation'
promoterIdMapping(x)
promoterCoordinates(x)
## S4 method for signature 'PromoterAnnotation'
promoterCoordinates(x)
intronRanges(x) <- value
## S4 replacement method for signature 'PromoterAnnotation'
intronRanges(x) <- value
promoterIdMapping(x) <- value
## S4 replacement method for signature 'PromoterAnnotation'
promoterIdMapping(x) <- value
promoterCoordinates(x) <- value
## S4 replacement method for signature 'PromoterAnnotation'
promoterCoordinates(x) <- value
```
### Arguments

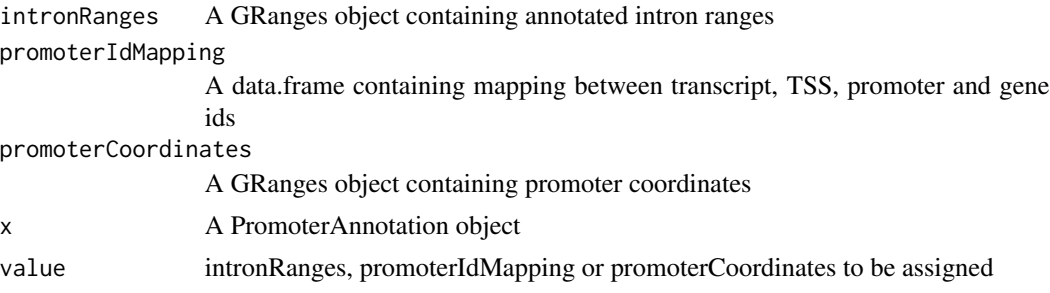

#### Value

A promoter annotation object with three slots: intronRanges, promoterIdMapping and promoter Coordinates

# Functions

- intronRanges: Getter for intronRanges
- intronRanges, PromoterAnnotation-method: Getter for intronRanges
- promoterIdMapping: Getter for promoterIdMapping
- promoterIdMapping,PromoterAnnotation-method: Getter for promoterIdMapping
- promoterCoordinates: Getter for promoterCoordinates
- promoterCoordinates,PromoterAnnotation-method: Getter for promoterCoordinates
- <span id="page-15-0"></span>• intronRanges<-: Setter for intronRanges
- intronRanges<-,PromoterAnnotation-method: Setter for intronRanges
- promoterIdMapping<-: Setter for promoterIdMapping
- promoterIdMapping<-,PromoterAnnotation-method: Setter for promoterIdMapping
- promoterCoordinates<-: Setter for promoterCoordinates
- promoterCoordinates<-,PromoterAnnotation-method: Setter for promoterCoordinates

# **Slots**

intronRanges A GRanges object. The intron ranges annotated with the promoter information.

- promoterIdMapping A data.frame object. The id mapping between transcript ids, names, TSS ids, promoter ids and gene ids.
- promoterCoordinates A GRanges object. Promoter coordinates (TSS) with gene id and internal promoter state

#### Examples

```
promoterAnnotation <- PromoterAnnotation()
intronRanges(promoterAnnotation) <- intronRanges(
                                    promoterAnnotation.gencode.v34.subset)
promoterIdMapping(promoterAnnotation) <- promoterIdMapping(
                                   promoterAnnotation.gencode.v34.subset)
promoterCoordinates(promoterAnnotation) <- promoterCoordinates(
                                   promoterAnnotation.gencode.v34.subset)
```
promoterAnnotation.gencode.v34.subset *Promoter annotation for Gencode.v34 (subset)*

#### **Description**

Promoter annotation for Gencode.v34 (chr1:10,000,000 - 30,000,000)

# Usage

promoterAnnotation.gencode.v34.subset

# Format

A PromoterAnnotation (S4 Class) object containing all promoter annotation objects for Gencode.v34 chr1:10,000,000-30,000,000. The object has 3 slots:

intronRanges A GRanges object of 4,523 ranges corresponding to introns, annotated with the associated transcript.

#### <span id="page-16-0"></span>reexports and the set of the set of the set of the set of the set of the set of the set of the set of the set of the set of the set of the set of the set of the set of the set of the set of the set of the set of the set of

- promoterIdMapping The id mapping between transcript names, promoter ids and gene ids for Gencode v34.
- promoterCoordinates A GRanges object of 1,380 ranges showing the tss coordinate for each promoter of Gencode v34 chr1:10,000,000-30,000,000, annotated with the associated gene id, coordinate of the 3' end of the first reduced exon, and intron id.

# reexports *Objects exported from other packages*

#### <span id="page-16-1"></span>Description

These objects are imported from other packages. Follow the links below to see their documentation.

AnnotationDbi [loadDb](#page-16-1) dplyr [%>%](#page-16-1), [arrange](#page-16-1), [as\\_tibble](#page-16-1), [filter](#page-16-1), [group\\_by](#page-16-1), [mutate](#page-16-1), [n](#page-16-1) SummarizedExperiment [assays](#page-16-1), [colData](#page-16-1), [rowData](#page-16-1) tibble [rownames\\_to\\_column](#page-16-1)

# <span id="page-17-0"></span>**Index**

```
∗ datasets
    promoterAnnotation.gencode.v34.subset,
       16
∗ internal
    reexports, 17
'intronRanges<-',PromoterAnnotation-method
       (PromoterAnnotation-class), 14
17
       (PromoterAnnotation-class), 14
'promoterIdMapping<-',PromoterAnnotation-method
       (PromoterAnnotation-class), 14
%>% (reexports), 17
%>%, 17
arrange, 17
arrange (reexports), 17
as_tibble, 17
as_tibble (reexports), 17
assays, 17
assays (reexports), 17
boxplotPromoters, 2
calculateJunctionReadCounts, 3
calculatePromoterReadCounts, 4
colData, 17
colData (reexports), 17
filter, 17
filter (reexports), 17
getAbsolutePromoterActivity, 5
getAlternativePromoters, 6
getGeneExpression, 7
getRelativePromoterActivity, 8
group_by, 17
group_by (reexports), 17
                                             loadDb (reexports), 17
                                             n, 17
```

```
integrateProactiv, 8
intronRanges
        (PromoterAnnotation-class), 14
```
intronRanges,PromoterAnnotation-method *(*PromoterAnnotation-class*)*, [14](#page-13-0) intronRanges<- *(*PromoterAnnotation-class*)*, [14](#page-13-0) intronRanges<-,PromoterAnnotation-method *(*PromoterAnnotation-class*)*, [14](#page-13-0)

mutate, *[17](#page-16-0)* mutate *(*reexports*)*, [17](#page-16-0)

# n *(*reexports*)*, [17](#page-16-0) normalizePromoterReadCounts, [9](#page-8-0)

plotHeatmap, [10](#page-9-0) plotPCA, [11](#page-10-0) preparePromoterAnnotation, [12](#page-11-0) proActiv, [13](#page-12-0) PromoterAnnotation *(*PromoterAnnotation-class*)*, [14](#page-13-0) PromoterAnnotation-class, [14](#page-13-0) promoterAnnotation.gencode.v34.subset, [16](#page-15-0) promoterCoordinates *(*PromoterAnnotation-class*)*, [14](#page-13-0) promoterCoordinates,PromoterAnnotation-method *(*PromoterAnnotation-class*)*, [14](#page-13-0) promoterCoordinates<- *(*PromoterAnnotation-class*)*, [14](#page-13-0) promoterCoordinates<-,PromoterAnnotation-method *(*PromoterAnnotation-class*)*, [14](#page-13-0) promoterIdMapping *(*PromoterAnnotation-class*)*, [14](#page-13-0) promoterIdMapping,PromoterAnnotation-method *(*PromoterAnnotation-class*)*, [14](#page-13-0) promoterIdMapping<- *(*PromoterAnnotation-class*)*, [14](#page-13-0)

#### INDEX  $19$

promoterIdMapping<-,PromoterAnnotation-method *(*PromoterAnnotation-class*)*, [14](#page-13-0) reexports, [17](#page-16-0) rowData, *[17](#page-16-0)* rowData *(*reexports*)*, [17](#page-16-0) rownames\_to\_column, *[17](#page-16-0)* rownames\_to\_column *(*reexports*)*, [17](#page-16-0)